## **תרגיל מס' 3**

.1 צור את הטבלה הבאה :

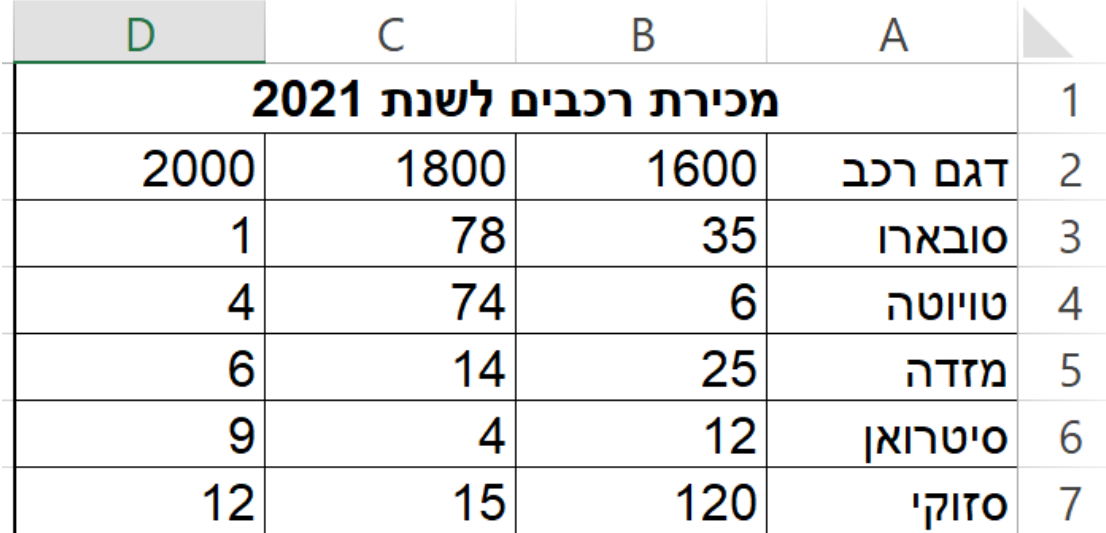

.2 עצב את הטבלה :

. (I) , מוטה (B) , גודל 16 הכותרת – גופן Arial , מוטה

כותרות הטורים : גופן Arial, גודל 12 , מודגש.

סוגי המכוניות : גופן David , גודל .10

המספרים בתוך הטבלה : גופן Miriam , גודל .10

- 3. עצב את גבולות הטבלה לפי הדוגמה קו עבה מסביב , קווים דקים בתוך הטבלה.
	- .4 הוסף שורה בין סובארו לסיטרואן ורשום בה : מיצובישי 12 55 3
		- .5 תן צבע רקע כחול לכותרת "מכירת רכבים לשנת 2001".
			- .6 תן צבע רקע אדום לכותרות העמודות בטבלה.
			- .7 שנה את צבע האותיות בכותרות הטבלה לצבע לבן.
				- .8 הרחב את טור A לרוחב 10 .
				- .9 התאם את רוחב עמודות D,C,B לגודל הטקסט .